# **ARTE – 9º ANO**

### **Aula 08 - Dia: 22/06**

### **Copiar no caderno o quadro abaixo:**

# OP ART (optical art) – Arte ótica

É a arte que explora determinados fenômenos óticos com a finalidade de criar efeitos estéticos que simulem movimento, profundidade, deformação...

**"menos expressão, mais visualização"**

*Precursor da Op Art: Victor Vasarely* (obra: "Zebra" – 1938)

Auge do movimento: 1950

### **ATIVIDADE:**

### ➢ **Faça no caderno um Desenho em estilo OP ART**

Pesquise ideias na Internet, existem inúmeros estilos e variações de desenhos possíveis!

*Dicas: desta vez não precisa fazer o desenho do tamanho da folha, pode fazer menor... Faça uma margem bem larga se preferir! Para a pintura, se você tiver, use canetinha... vai facilitar o trabalho!*

### **Seguem exemplos:**

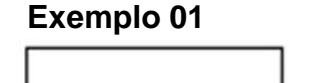

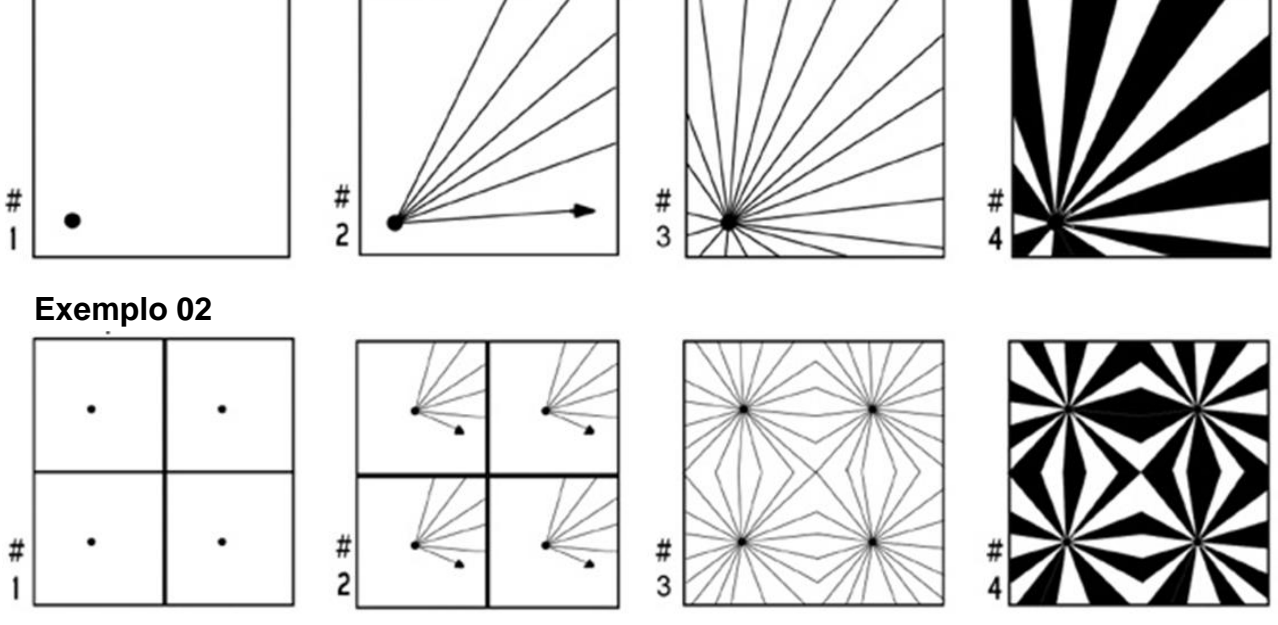

Depois de pronta esta atividade deverá ser enviada por e-mail para a professora de **Arte** da Turma: Prof. Giselle Kühl Caldat – *e-mail:* [artes.profgiselle@gmail.com](mailto:artes.profgiselle@gmail.com)